# **Seminární práce žáků Střední průmyslové školy elektrotechnické a informačních technologií Brno Purkyňova zpracované u příležitosti 200. výročí narození A. Lovelace**

(Vedoucí prací Ing. Petr Pernes)

# **ŽENY V PROFESNÍ OBLASTI IT NA PŘELOMU 20. A 21. STOLETÍ**

Kateřina Mladá a Daniel Chrápek

ČESKÁ REPUBLIKA

Doc. Ing. Zdena Rábová, CSc.

Narodila se 17. 12. 1936 do rodiny lékárníka a podnikatele PhMr. Merlíčka a jeho ženy, učitelky hudby rozené Šaškové.

Byla reprezentantkou žen inženýrek, patřila k významným osobnostem Fakulty informačních technologií, na které pracovala, ale i technickému vysokoškolskému vzdělání všeobecně.

Byla jednou z osob podílejících se na vývoji počítačového oboru jako samostatného celku v ČR, ale taky tvořila veškeré studijní plány a programy v software oblasti. Patřila k předním odborníkům v této oblasti v celé ČR. Zemřela 18. 5. 2006 v Brně.

SPOJENÉ STÁTY AMERICKÉ

Grace Hopper (1906 - 1992)

Autorka prvního kompilátoru pro programovací jazyky.

Na Yaleově univerzitě získala titul MA v roce 1930 a v roce 1934 i titul PhD. Byla jednou ze čtyř žen v doktorském studijním programu o deseti studentech, kde doktorát v matematice byl vzácným úspěchem své doby.

Stala se profesorkou na fakultě Vassar, kde nadále učila, dokud ji druhá světová válka nedonutila připojit se k námořnímu rezervnímu systému USA v prosinci 1943.

Později byla přidělena do předsednictví Ordnance Computation Project na Harvardské univerzitě, kde se naučila programovat Mark I. Zavedla zde výraz "BUG", když zjistila, že Mark II špatně fungoval a po bližším zjišťování našli v jednom z přepínačů uvízlého nočního motýla.

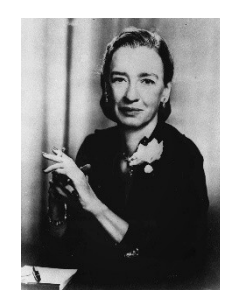

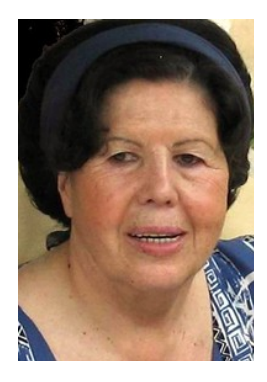

### Kathleen "Kay" McNulty Mauchly Antonelli (1921 - 2006)

Zaměstnaná jako tzv. "lidský počítač" za 2. světové války, později se stala jednou z prvních

programátorek. Díky inzerátu, kde [americká armáda](https://cs.wikipedia.org/wiki/Arm%C3%A1da_Spojen%C3%BDch_st%C3%A1t%C5%AF_americk%C3%BDch) hledala civilní pracovnice, se vzděláním v [matematice,](https://cs.wikipedia.org/wiki/Matematika) pro nová technická místa, na kterých dříve pracovali výhradně muži, kteří byli momentálně verbováni do armády.

Společně s dalšími pěti ženami byla vybrána k jednomu z prvních programování v [ENIACu,](https://cs.wikipedia.org/wiki/ENIAC) ale od června do srpna 1945 byly vybrané ženy trénovány pouze pro práci s děrnými štítky IBM, které v budoucnu měly sloužit jako  $\underline{I/O}$  $\underline{I/O}$  $\underline{I/O}$  pro ENIAC. Ze začátku ženy nesměly pracovat v místnosti, kde byl umístěn počítač z důvodu

utajení počítačového projektu, dostali pouze nákres, podle kterého psaly program na papír a teprve až po zhotovení mohly vstoupit do místnosti a ENIAC fyzicky naprogramovat.

Anita Borg (1949 - 2003)

Dosáhla jako jedna z mála žen doktorského titulu (r. 1981 na New Yorské univerzitě) z počítačových věd a později se prosadila ve vývojářském týmu jedné významné IT společnosti.

Do svého prvního programátorského místa se dostala roku 1969. I když matematiku milovala, původním úmyslem nebylo pracovat v oboru informatiky a programovat pro malou pojišťovací firmu.

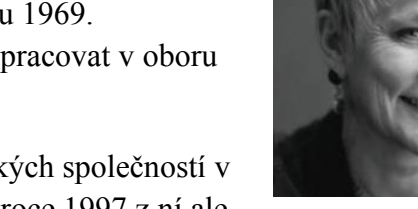

V roce 1986 začala pracovat pro jednu z prvních pionýrských společností v americkém počítačovém průmyslu, kde strávila 12 let. V roce 1997 z ní ale

odešla a začala pracovat jako výzkumný pracovník v úřadu Xerox PARC. Brzy po začátku ve Xerox založila institut pro ženy a technologii.

Zdroje:

<http://www.zkusit.cz/statistiky-zeny-v-it/>

<http://www.zkusit.cz/zeny-it/historie.php>

<http://www.root.cz/clanky/programovani-mainframu-cobol/>

[https://en.wikipedia.org/wiki/Anita\\_Borg](https://en.wikipedia.org/wiki/Anita_Borg)

https://en.wikipedia.org/wiki/ Kathleen\_Antonelli

<http://www.biography.com/people/grace-hopper-21406809>

Poznámka: Autoři Kateřina Mladá a Daniel Chrápek zpracovali i krátký životopis A. Lovelace, který s ohledem na obsáhlý text o životě a díle A. Lovelace od doc. Šolcové, nebyl do sborníku zařazen, aby se životopisné údaje neduplikovaly. Oběma autorům patří dík za jejich iniciativu.

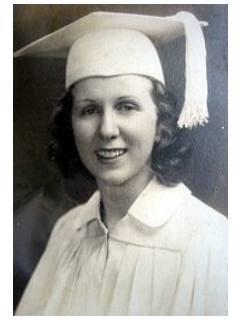

## **POČÁTKY POČÍTAČOVÉ GRAFIKY**

Mikuláš Valíček – Dominik Salay

V jednom z článků, které Ada Lovelace publikovala, byly její poznámky a předpovědi do budoucnosti, ve kterých se věnovala vizím ohledně pokročilých schopností počítačů. Ada měla za to, že počítače budou používány pro skládání složité hudby, vytváření grafiky nebo ke komunikaci mezi lidmi a to jak pro praxi, tak pro vědu. Ačkoliv těmito myšlenkami velmi předbíhala dobu, její vize byly správné.

V jakém stavu se nachází používání počítačové grafiky v současnosti?

Aplikace počítačové grafiky se dnes obvykle rozdělují do Paint graphics, která zahrnuje uměleckou počítačovou grafiku, Technical Design graphics, což jsou CAD programy a další grafické programy používající matematické funkce, Typographics, což je typografická grafika, a GUI, které slouží pro komunikaci člověka s počítačem.

Na vzniku GUI (grafického uživatelského rozhraní) se podílel z velké části programovací jazyk Smalltalk, ve kterém bylo GUI poprvé vytvořeno, neboť byl dobře přizpůsoben k jednoduché práci s objekty. Přesto nejdůležitější aplikací využívající GUI a počítačovou grafiku byl ještě před Smalltalkem systém nazývaný Sketchpad, který byl vyvinut pro počítač TX-2.

#### **Sketchpad**

Program sketchpad byl roku 1963 naprogramován vědcem Ivanem E. Sutherlandem pro počítač TX-2 z roku 1959 a měl velký vliv na vývoj grafických uživatelských rozhraní a počítačové grafiky jako takové. V podstatě se jednalo o první systém typu CAD, který už v té době měl vlastnosti, které nemají ani CADy v dnešní době.

Sketchpad byl navržen pro vytváření výkresů na počítači. Byl prvním programem založeným na principu grafického uživatelského rozhraní, které

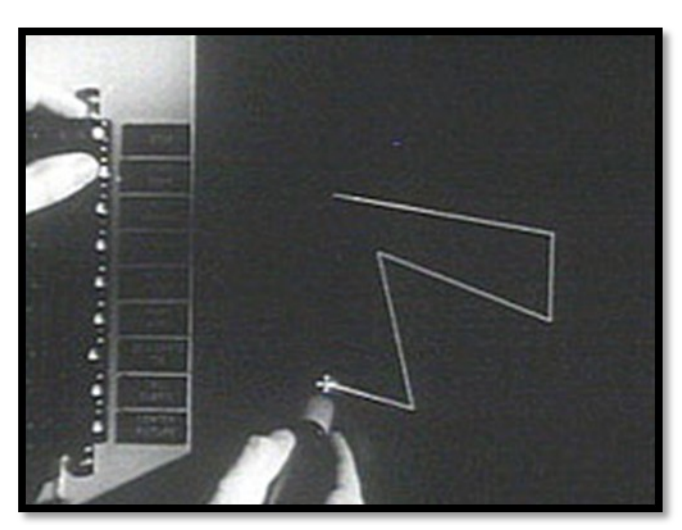

musel Sutherland nejdříve navrhnout a následně zavést. Nejdůležitější vlastnost tohoto rozhraní byla okamžitá vizuální odezva, což byla tehdy poměrně složitá a málo známá věc.

V této době prozatím nebyla možnost přímé interakce s počítačem, a proto bylo obtížné, pokud vůbec možné, uskutečňovat v programu některé činnosti. Do počítače TX-2 byla s příchodem Sketchpadu přidána vektorová obrazovka o velikosti 7x7 s rozlišením 1024x1024 pixelů, což bylo tou dobou nevídaně dobré. Dále byl počítač vybaven světelným perem, ovládací konzolí, která byla předchůdcem klávesnice a několika otočnými knoflíky, které byly používány pro změnu velikosti, natáčení objektů, posun obrazu a spoustu dalších možností.

Sketchpad přinášel spoustu nových principů, které se následně používaly i v dalších graficky orientovaných aplikacích. Takzvaná virtuální kreslící plocha bylo jedním z těchto nápadů, protože na obrazovce mohla být vyobrazena pouze část výkresu. Posun vyobrazeného okna byl řešen čtyřmi otáčivými knoflíky pod obrazovkou, které nezajišťovaly pouze přesun po výkrese, ale i změnu velikosti. Dalším novým převratným nápadem bylo, že objekty byly složeny z úseček, kružnic a kruhových oblouků, které se zobrazovaly interaktivně a staly se součástí objektu až po stlačení příslušného tlačítka. Sketchpad obsahoval ještě jednu zajímavou novinku mezi funkcemi, a sice různá geometrická omezení, která neobsahují ani některé editory v dnešní době. Tato omezení bylo možné zadávat před začátkem kreslení, ale také bylo možné je přiřadit k již existujícím objektům.

Celý systém Sketchpad byl objektově orientovaný, což znamenalo, že nakreslené objekty se mohly kopírovat a znovu vkládat do jiných výkresů s možností změny velikosti, či natočení. Velice zajímavé bylo především to, že tyto objekty byly v paměti uloženy pouze jednou a při následném vkládání byl vložen pouze odkaz na daný soubor.

#### **Začátky vývoje GUI**

Jednou z nejdůležitějších událostí, které stojí za vznikem GUI, byl vznik počítače Alto firmy Xerox z roku 1973. Tento počítač využíval rastrovou černobílou grafiku a byl ovládán klávesnicí a třítlačítkovou myší. Část operačního systému počítače Alto byla naprogramována v jazyce BCPL.

Pro tento počítač také vzniklo mnoho aplikací, které využívaly GUI. Jednalo se například o systém Bravo s textovým editorem, který byl mezi prvními systémy, které využívaly fonty. Dalším programem byl Markus, který byl založený na Smalltalku a byl vybaven elektronickou poštou. Díky použití Smalltalku u Alta bylo možné dokonce měnit celý systém a to přímo na běžícím počítači. Alto poprvé využil nápad pracovní plochy neboli desktopu. V tomto GUI se tedy postupně objevovaly základní dnes již běžně používané prvky,

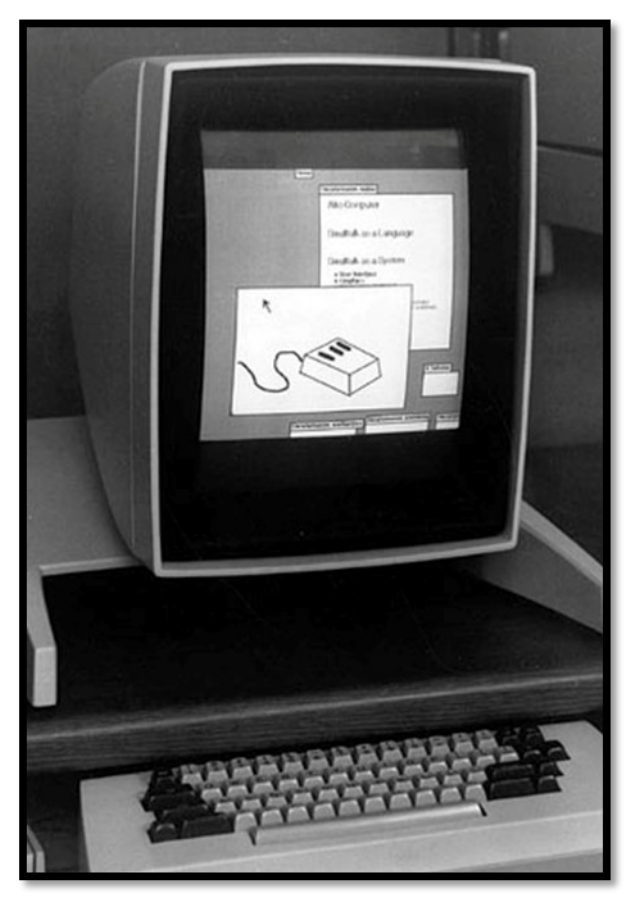

jako jsou okna, ikony, scrollbary, vyskakovací menu a další. Dále se vyvíjel systém, který byl schopen zobrazit bitmapy snadno a rychle.

#### **První komerčně dostupné počítače využívající GUI**

V roce 1965 byl na trh uveden IBM 2250, první komerčně dostupný počítač od firmy IBM. Však prvním počítačem s plnohodnotným GUI byl Apple Lisa z roku 1983, jehož prodej byl však brzy ukončen. Tento počítač používal k ovládání klávesnici a počítačovou myš pouze s jedním tlačítkem. Dále měl monitor s dvanáctipalcovou uhlopříčkou. Spolu se samotným operačním systémem byly dodávané i mnohé další aplikace, jako například textový editor nebo třeba kalkulátor a další.

Prvním komerčně úspěšným počítačem využívajícím GUI byl Apple Macintosh, který byl v prodeji o rok později než Apple Lisa, tedy roku 1984. S tímto počítačem byl dodáván operační systém s GUI a ovládal se klávesnicí a jednotlačítkovou myší. V GUI se již objevuje spousta funkcí a prvků, které známe z dnešních počítačů, jako například změnu velikosti oken, jejich posouvání, možnosti umisťování dalších ovládacích prvků, tlačítek, textových polí, textových řádků a mnoho dalších. K základní výbavě počítačů Macintosh bylo dodáváno také spousta úspěšných aplikací. Jednou z těchto aplikací byl oblíbený a jednoduchý MacPaint, pomocí kterého se vytvářela jednobarevná rastrová grafika. Dokonce i pozdější Photoshop ještě používal stejné grafické uživatelské rozhraní, ačkoliv jej převyšoval v počtu funkcí. Další známou aplikací byl velice úspěšný MacWrite. Později se k těmto aplikacím přidal například vektorový editor MacDraw.

#### **BitBLT**

Toto byla zobecněná operace, která nahrazovala více funkcí. Zkratka BitBLT má svůj původ již od počítače Xerox Alto, který používal černobílé bitmapové obrázky. První část této zkratky, tj. Bit poukazovala na to, že se jednalo o operaci prováděnou nad bitmapami. Druhá část, tj. BLT byla odvozena od názvu instrukce pro blokový přenos. Poprvé byla tato operace využita v roce 1975 a od té doby je již skoro v každém programovacím jazyce a také se stala součástí operačních systémů a grafických knihoven. BitBLT je určena k blokovému přenosu bitmap mezi různými částmi operační paměti, ale také bylo s přenášenými pixely možné provádět různé operace, které se označovali zkratkou ROP (Raster Operations). Některé operační systémy dokázaly dokonce pracovat s dvěma až třemi bitmapami zároveň pomocí BitBLT. Tato operace je dokonce dostupná i ve Windowsech, a to přes WinAPI. Obdobu BitBLT můžeme najít i v dalších knihovnách.

#### Zdroje:

[http://www.root.cz/clanky/squeak-a-smalltalk-historie-vyvoje-grafickeho-uzivatelskeho](http://www.root.cz/clanky/squeak-a-smalltalk-historie-vyvoje-grafickeho-uzivatelskeho-rozhrani/)[rozhrani/](http://www.root.cz/clanky/squeak-a-smalltalk-historie-vyvoje-grafickeho-uzivatelskeho-rozhrani/) [http://www.root.cz/clanky/historie-vyvoje-grafickeho-uzivatelskeho-rozhrani-2/#ic=serial-](http://www.root.cz/clanky/historie-vyvoje-grafickeho-uzivatelskeho-rozhrani-2/#ic=serial-box&icc=text-title)

[box&icc=text-title](http://www.root.cz/clanky/historie-vyvoje-grafickeho-uzivatelskeho-rozhrani-2/#ic=serial-box&icc=text-title)

[http://cs.wikipedia.org/wiki/Počítačová\\_grafika](http://cs.wikipedia.org/wiki/Po%C4%8D%C3%ADta%C4%8Dov%C3%A1_grafika)

[http://www.fi.muni.cz/usr/jkucera/pv109/2000/matyasko\\_Ada%20Byron,%20Lady](http://www.fi.muni.cz/usr/jkucera/pv109/2000/matyasko_Ada%20Byron,%20Lady%20Lovelace.htm) [%20Lovelace.htm](http://www.fi.muni.cz/usr/jkucera/pv109/2000/matyasko_Ada%20Byron,%20Lady%20Lovelace.htm)

### **OVLÁDÁNÍ PROGRAMOVATELNÝCH DOMÁCÍCH ELEKTRONICKÝCH SPOTŘEBIČŮ**

(Anotace seminární práce)

#### Adele Boscardinová -Nikola Neubergová

Seminární práce rozebírá na deseti stranách téma ovládání programovatelných domácích elektronických spotřebičů, což vlastně znamená, že v textu se můžete dočíst, jak vlastně fungují domácí spotřebiče. Jedno důležité slovíčko tu hraje obrovskou roli, a to "programovatelné". Je spotřebič, který si můžeme nastavit pro naše pohodlí podle našich individuálních požadavků. Záleží jen na nás, kdy si ho nastavíme, kde si ho nastavíme a hlavně, jak si ho nastavíme. Právě o tom pojednává celá seminární práce. Jsme žákyně třetího ročníku na střední škole a toto téma jsme se rozhodly vypracovat, za účelem dozvědět se něco více o novinkách v odvětví elektroniky a využily jsme příležitosti, že v letošním roce je výročí Augusty Ady Lovelace, která se jako první žena zabývala problematikou programování.

Seminární práci jsme rozdělily tak, že po úvodu o elektrických spotřebičích a možnostech jejich programování jsme podrobněji popsaly ovládání následujících, nejrozšířenějších elektrických spotřebičů:

- Lednice
- Fritovací hrnec
- Pračka
- Elektronické topení
- Chytrý dům
- Robotický vysavač

Přitom jsme si u jednotlivých spotřebičů všímaly, jak se ovládají (dotykový displej, funkční tlačítka, připojený počítač, tablet, notebook, mobilní telefon, některé funkce lze také ovládat hlasem apod.), které funkce (např. volba pracovních kroků, výběr určitých prvků systému, např. kamer, které mají plnit svoji funkci apod.) a parametry (teplota, síla podtlaku, otáčky) se ovládají, ale také, jak se zobrazují právě probíhající programy nebo funkční stavy (displeje, signalizační diody apod.). Navíc jsme sledovaly, jaké přínosy používání takového elektrického spotřebiče znamená pro uživatele (např. můžete nejen kontrolovat stav vašich potravin v ledničce, ale můžete si je i doplňovat rovnou přes internet za pomocí seznamu chybějících potravin z dané aplikace). Takové a podobné funkce usnadňují různé práce v domácnosti, které pak zabírají daleko méně času, který se může využít k jiným účelům.

Do seminární práce jsme vložily řadu obrázků popisovaných programovatelných elektrických spotřebičů.

Na konec jsme připojily závěr, kde jsme konstatovaly, že jsme si rozšířily znalosti o možnostech programování současných domácích elektrických spotřebičů. Uvědomily jsme si, jak moc elektronika pokročila a jak je ji možno velmi prakticky využít.

Ke zpracování jsme využily internetové zdroje:

- [www.wikipedia.org](http://www.wikipedia.org/)
- [https://www.google.cz/imghp?](https://www.google.cz/imghp?hl=cs&tab=wi&ei=f7sSVtLqLYWLU7jbqcAN&ved=0CBIQqi4oAQ)

### [hl=cs&tab=wi&ei=f7sSVtLqLYWLU7jbqcAN&ved=0CBIQqi4oAQ](https://www.google.cz/imghp?hl=cs&tab=wi&ei=f7sSVtLqLYWLU7jbqcAN&ved=0CBIQqi4oAQ)

A. Lovelace, která předpokládala využití programování pro samočinné počítače, by byla jistě překvapena, že dnes každá žena může programovat činnost domácích spotřebičů díky zabudovaným miniaturních počítačům – mikroprocesorům.

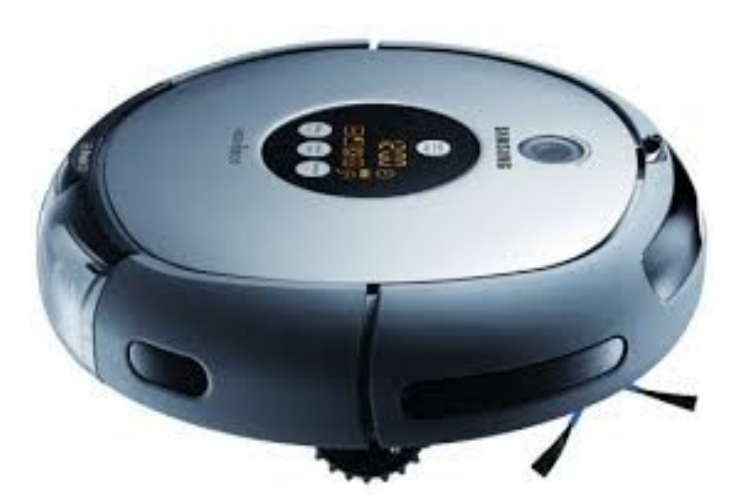

Současné programovatelné robotické vysávače

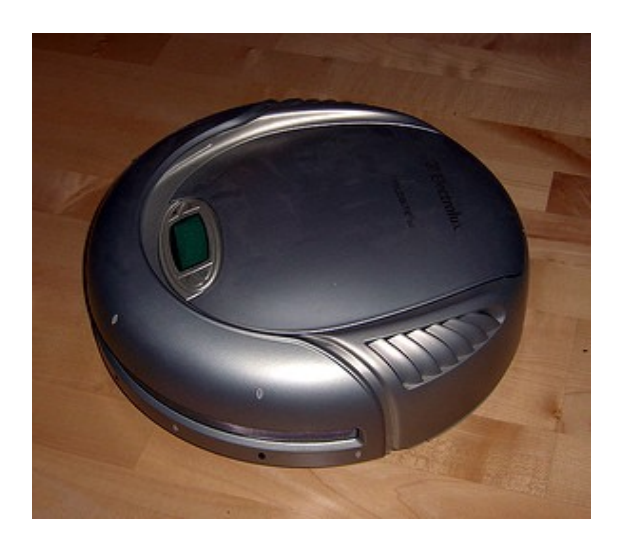